How To Remove Domain [Controller](http://afiles.ozracingcorp.com/document.php?q=How To Remove Domain Controller From Active Directory) From Active **Directory** >[>>>CLICK](http://afiles.ozracingcorp.com/document.php?q=How To Remove Domain Controller From Active Directory) HERE<<<

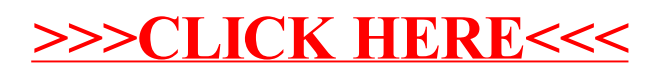